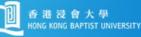

# **MSc ITM** umni Newsletter

October 2010

## HKBU Ranking in the World

The <u>Times Higher Education</u>《英國泰晤士高等教育》has published its 2010 World University Ranking on 16 Sept 2010. Our University is ranked 111th in the world.

According to WikiAnswer, there are 17,036 universities in the world. In other words, our University is ranked at the top tier in the world.

The following table shows the rankings of some major universities in Hong Kong and the mainland China.

| University 2010 World Ran                             |     | Ranking |
|-------------------------------------------------------|-----|---------|
| University of Hong Kong 香港大學                          | 21  |         |
| Peking University 北京大學                                | 37  | 1       |
| Hong Kong University of Science and Technology 香港科技大學 | 41  |         |
| University of Science and Technology of China 中國科技大學  | 49  |         |
| Tsinghua University 清華大學                              | 58  |         |
| Hong Kong Baptist University 香港浸會大學                   | Ш   | 11 10   |
| Nanjing University 南京大學                               | 120 |         |
| Hong Kong Polytechnic University 香港理工大學               | 149 |         |
| Sun Yat-sen University 中山大學                           | 171 |         |
| Zhejiang University 浙江大學                              | 197 |         |

A

SHAW CAMPUS

HONG KONG BAPTIST UNIVERSITY

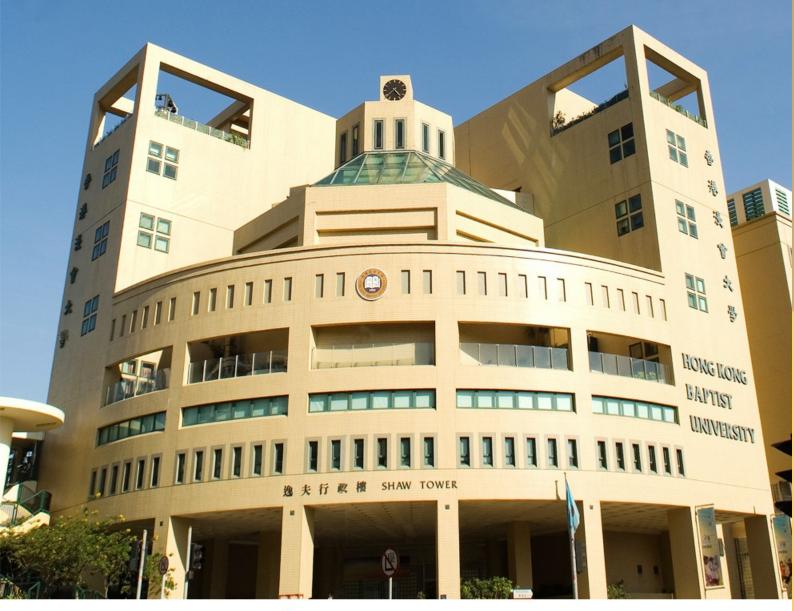

# New President and

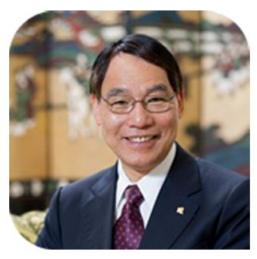

# Na Vice-Chancellor

Prof.Albert Chan (陳新滋教授) serves as the 4<sup>th</sup> President and Vice-Chancellor of our University with effect from 1 July 2010.

Prof. Chan received his Bachelor's degree from International Christian University in Japan and his MSc and PhD degrees from the University of Chicago in the US.

Prof. Chan has very distinguished career and achievements. For example, he was the Vice President (Research Development) of the Hong Kong Polytechnic University, he is an elected member of the Chinese Academy of Sciences, he has published 450 journal papers, he has 22 US patents and 18 Chinese patents, etc. Please <u>click here</u> to learn more about Prof. Chan.

### **MSC ITM Fresh Graduates in 2010**

There are about 72 fresh MSc ITM graduates in 2010. Most of the fresh graduates are now working in Hong Kong, some have returned to and are working in the mainland China, and two graduates are pursuing MPhil and PhD research respectively. We wish them all the best.

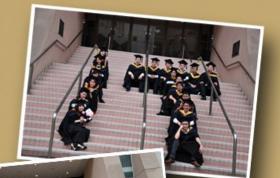

### MSc ITM Freshmen in 2010/11

There are more than 100 MSc ITM freshmen in 2010/11. These freshmen come from Hong Kong, the mainland China and overseas. Certainly they will learn a lot and gain valuable learning experience in the coming semesters.

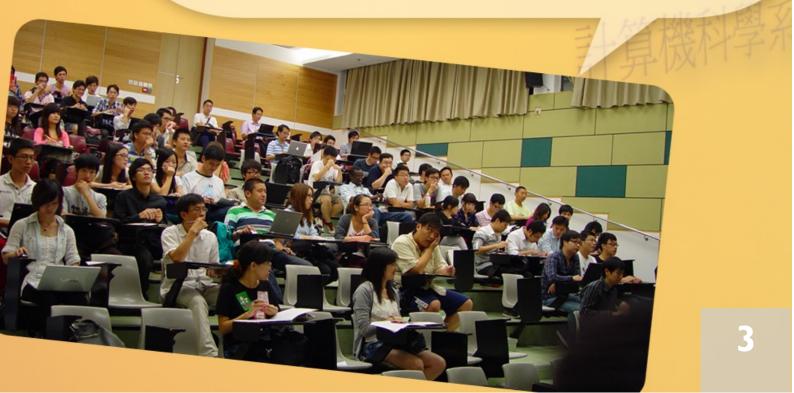

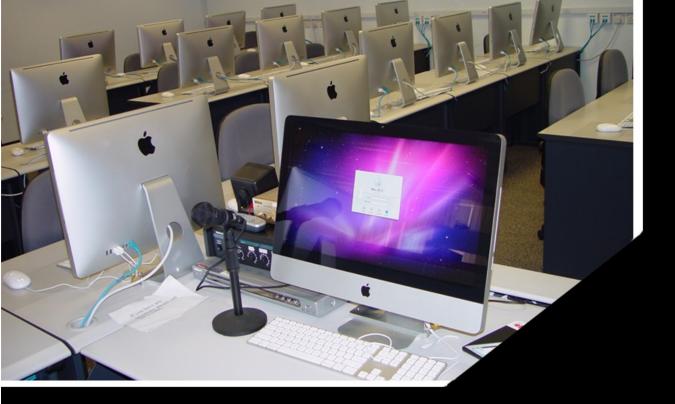

#### Mac Lab – New Teaching Laboratory

Our Department has set up a new Mac Lab which is located at FSC701B and equipped with 26 iMac machines. This Mac Lab is used for classroom teaching and students' projects (e.g., multimedia authoring and editing, design of human computer interface, iPhone application development, etc.).

|               |                         | C      |    |  |
|---------------|-------------------------|--------|----|--|
|               |                         |        | 0  |  |
|               | 69                      |        | 0  |  |
| C             | 2                       |        |    |  |
|               |                         |        | 20 |  |
| in the second | No. of Concession, Name | al Cla |    |  |

### Workshop on iPhone Application Development

Our Department will conduct a workshop on iPhone application development. This workshop is open to our students and alumni and it introduces the iPhone SDK for developing iPhone applications. More details will be sent to you via emails.

In addition, our Department will form a SIG (Special Interest Group) on Innovative Software. More details will be sent to you via emails. You are welcome to join this SIG so that you can learn more and share with other participants.

#### **Computer Science Department Alumni Association**

The Computer Science Department Alumni Association was officially established on 18 September 2010. Dr. Raymond Ng has been elected as the first Chairperson. You are welcome to join this Alumni Association. For more information about this association and its activities, please <u>click here</u>.

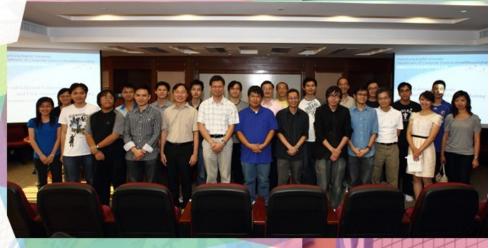

5

#### Update Your Contact Information

We will contact you whenever there are relevant activities. If your contact information has been changed (e.g., phone number, email address or correspondence address), please send your updated contact information to Suan (email: suan@comp.hkbu.edu.hk).

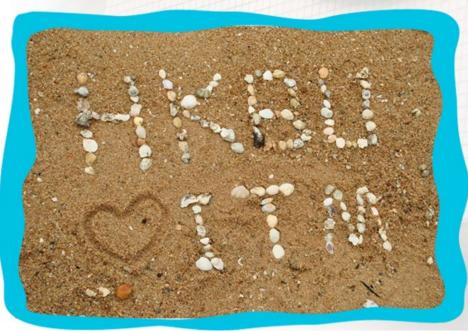